## ■【HTMLメール】SNSアイコンにnoteが追加されます

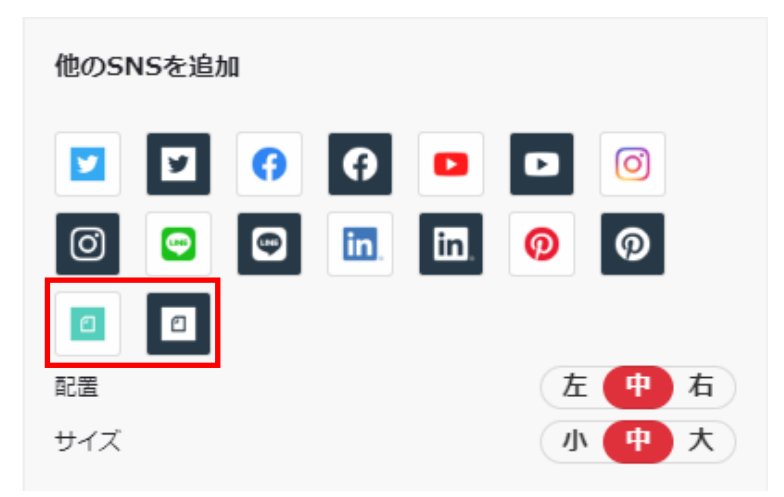

■【HTMLメール】画像のリンクURLに差し込みコードの利用が可能になります

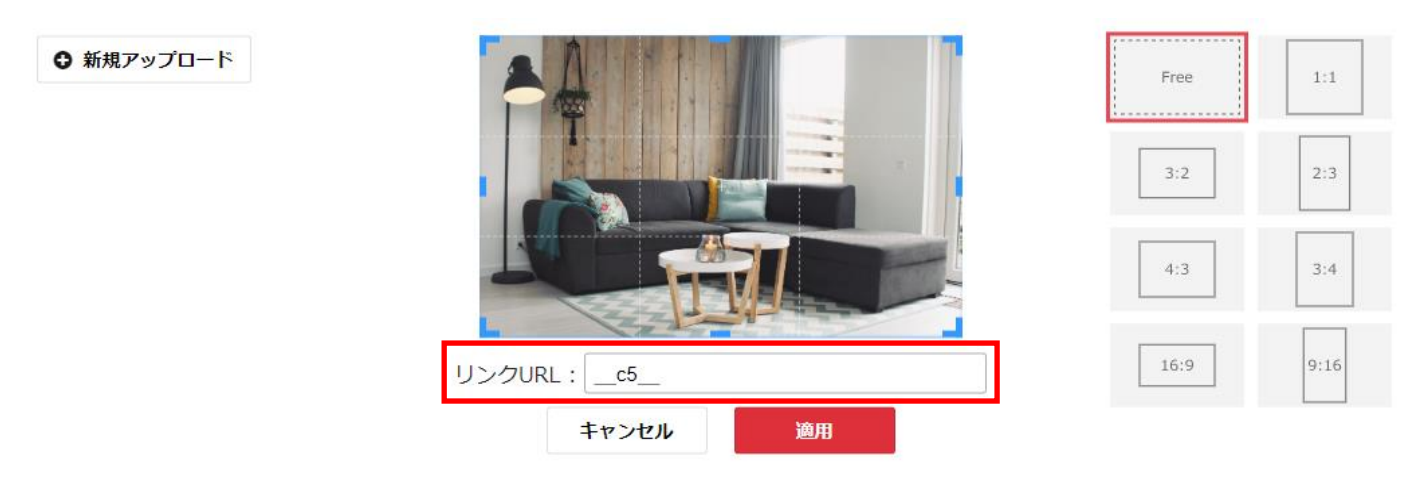

<利用用途>

項目設定により読者固有のURLを読者データに登録しておき、 当該項目の差し込みコードを画像リンクURLとして設定する事で 配信時に読者固有のURLが画像に差し込まれます